# VISUALIZING OBJECTS AND MEMORY USAGE

ING. MARIANO MARTINEZ PECK marianopeck@gmail.com

INSTITUT NATIONAL

DE RECHERCHE
EN INFORMATIQUE
ET EN AUTOMATIQUE

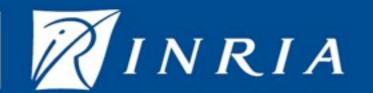

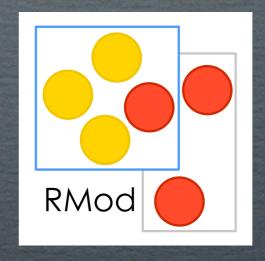

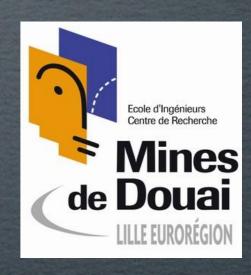

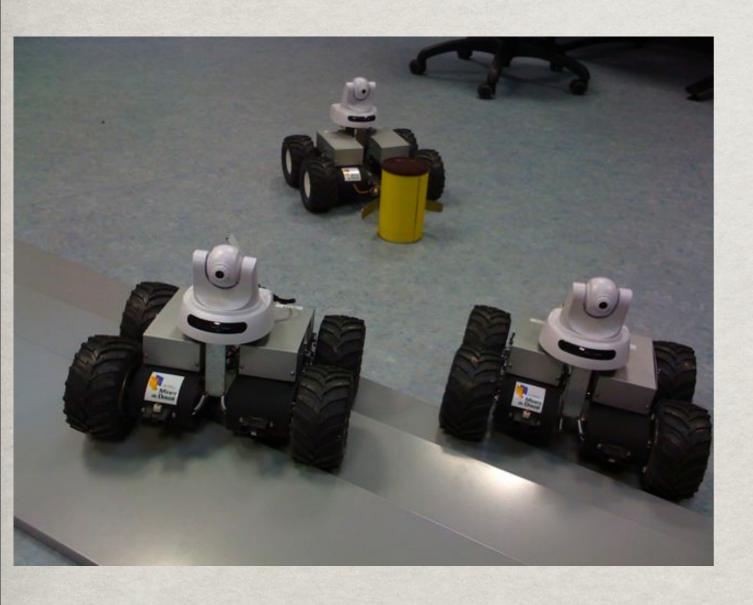

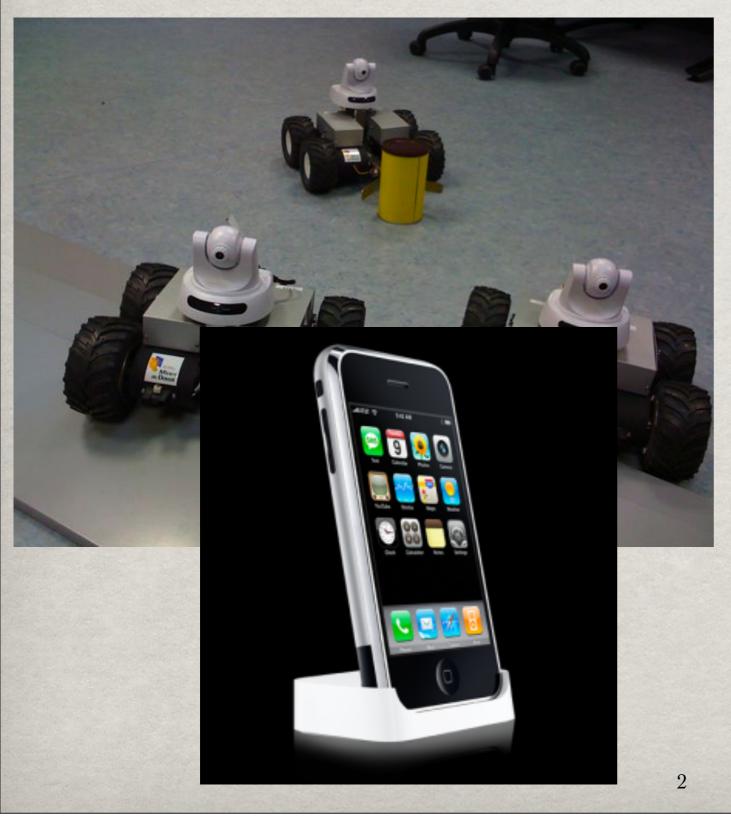

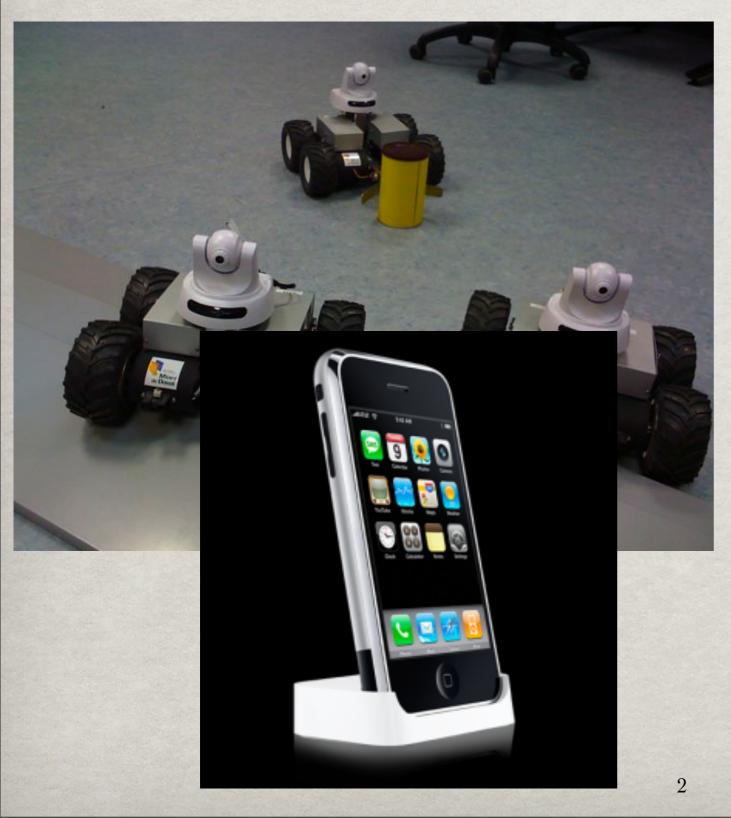

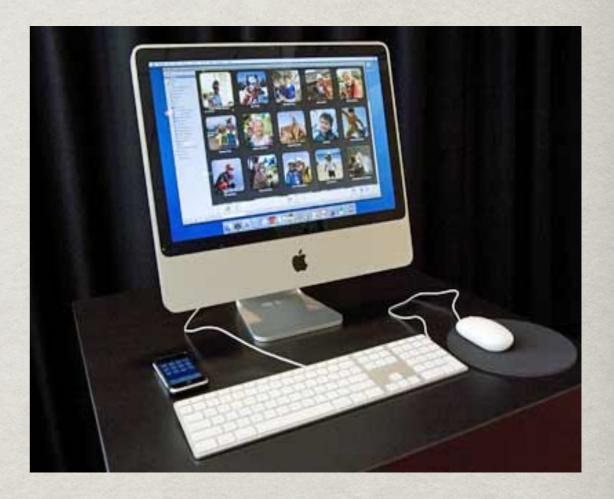

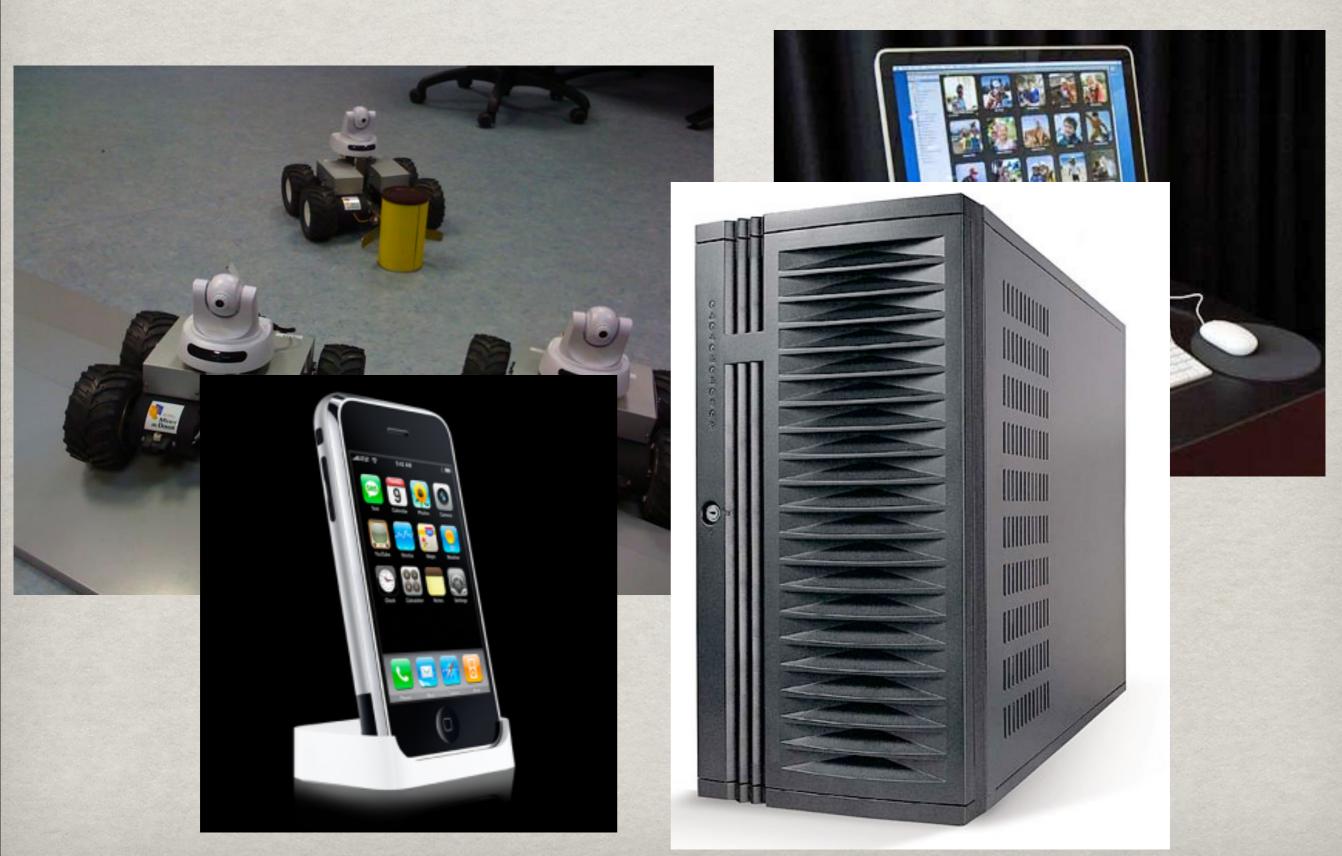

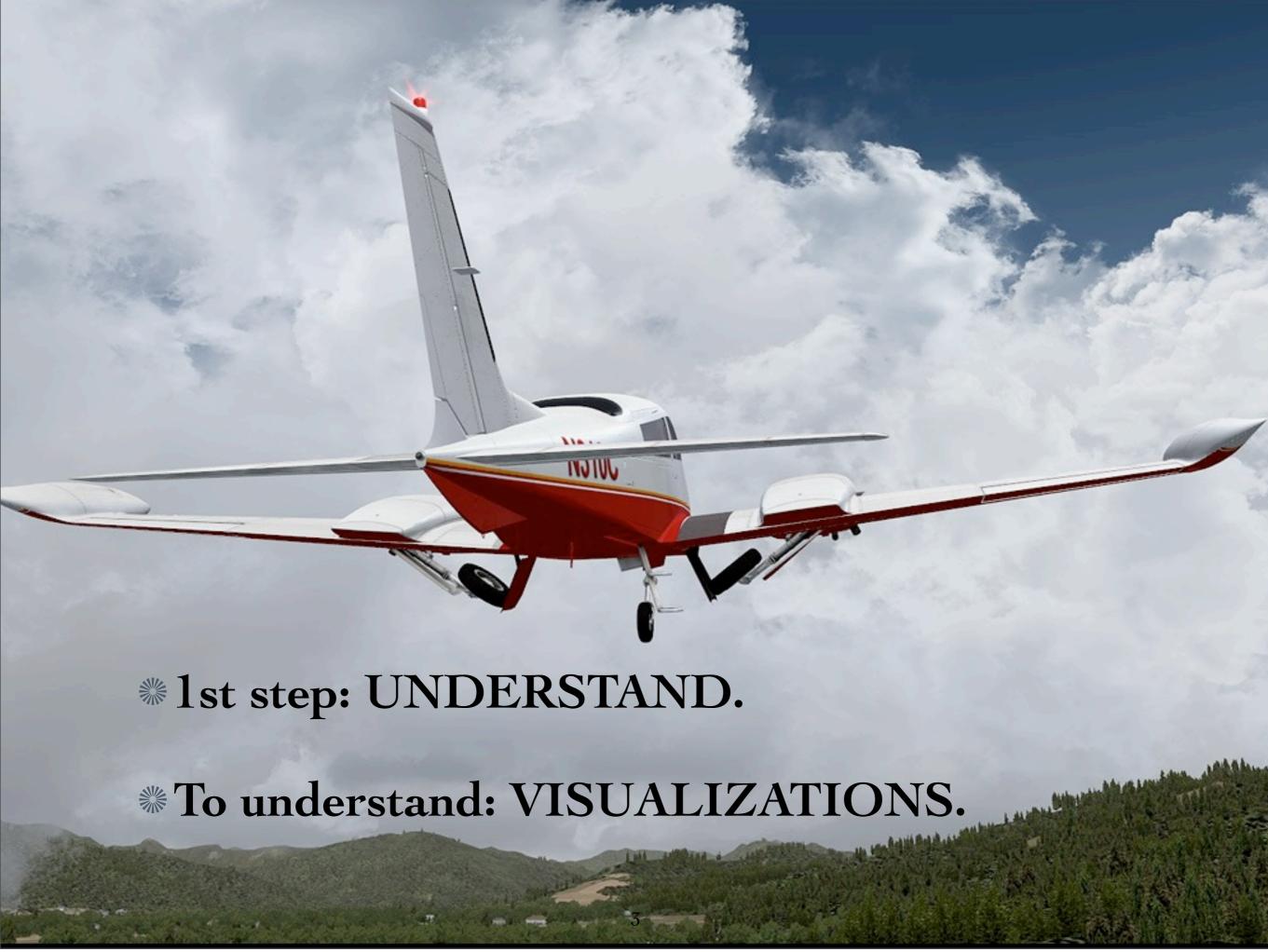

#### PROBLEM

- \* How to visualize objects and memory usage.
- Special treatment for classes, methods and packages.
- \*\* Take into account objects usage.

Regarding related work...
no one solves the problem of taking into account objects usage.

#### OUR SOLUTION

- \*\*Trace objects usage.
- We Use Distribution Maps to visualize the results.

Moose is a platform for software and data analysis

#### DISTRIBUTIONMAP

"Distribution Map visualizes parts of a system and shows how properties of the part elements spread over the initial parts."

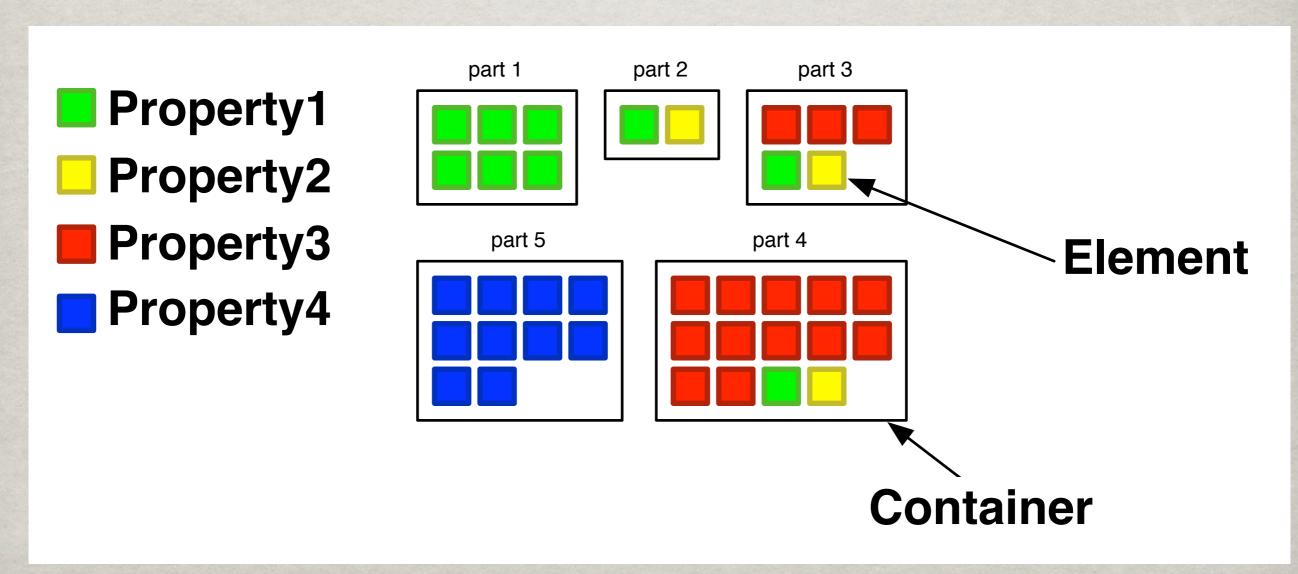

#### JBOSS EXAMPLE

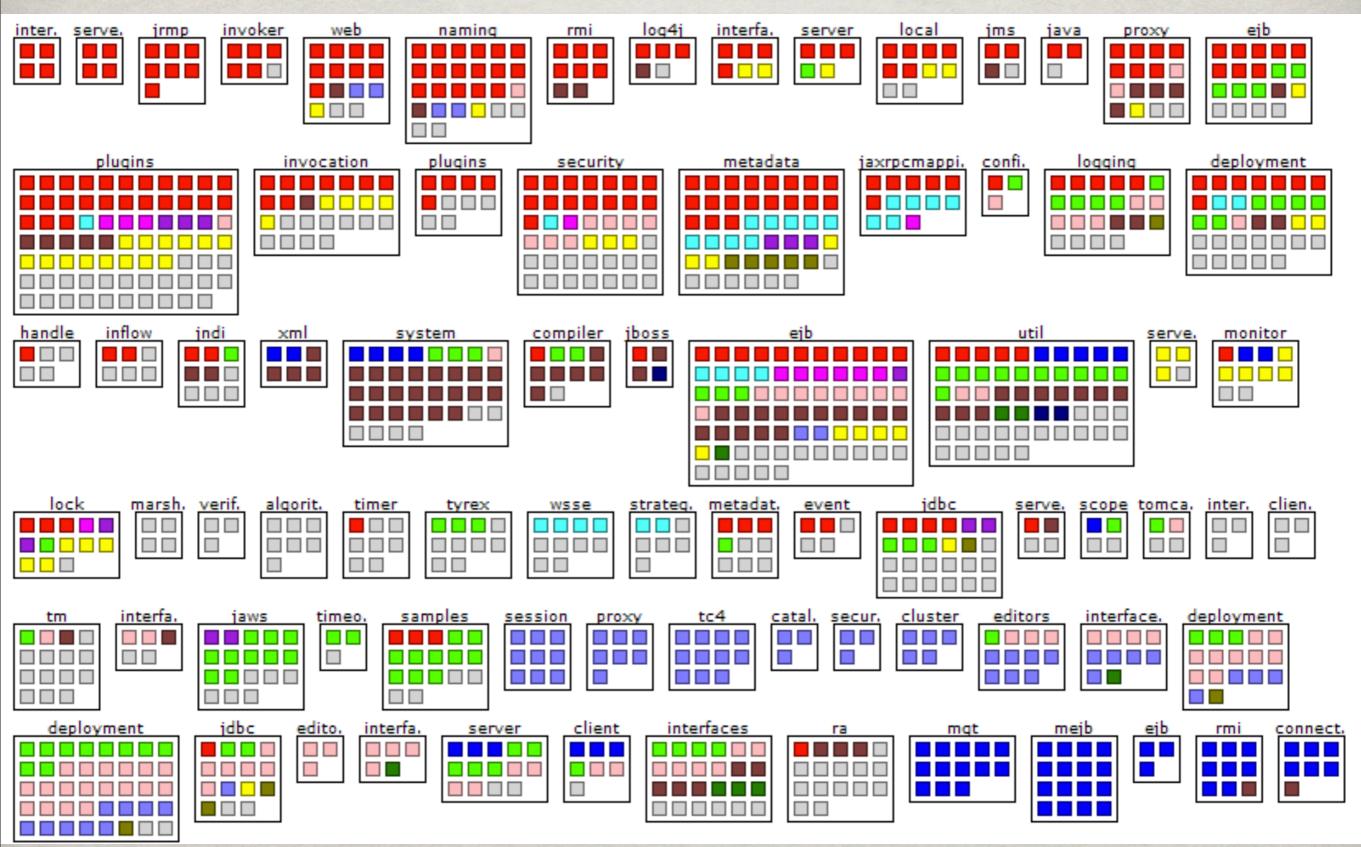

#### USED OBJECT MAPS

Distribution Maps that take into account objects and memory usage

#### HOW TO USE THEM?

- 1. Start the analysis.
- 2. Run the scenario to analyze.
- 3. Stop the analysis.
- 4. Visualize using Distribution Maps.

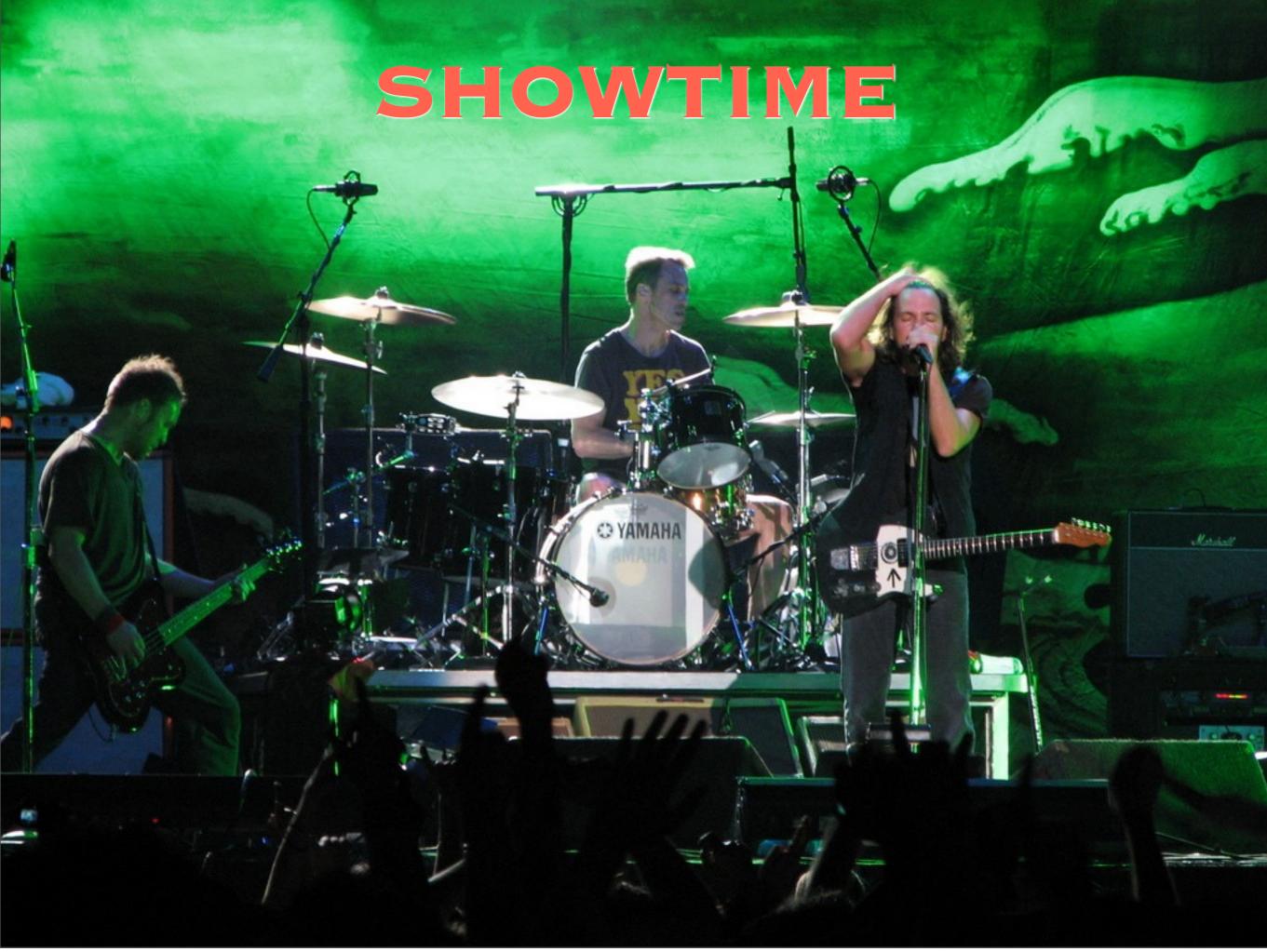

## TRACING OBJECTS USAGE

- Wasage bit in the Object Header (Virtual Machine).
- Define "when an objects is marked as used?".
- Modify VM to mark objects when used.

## WHEN AN OBJECTS IS MARKED AS USED?

- Quick answer: when it receives a message.
- \*\* When the VM directly use it.
- When used by special VM bytecodes (#class, #==, etc).

#### SHOWTIME 2

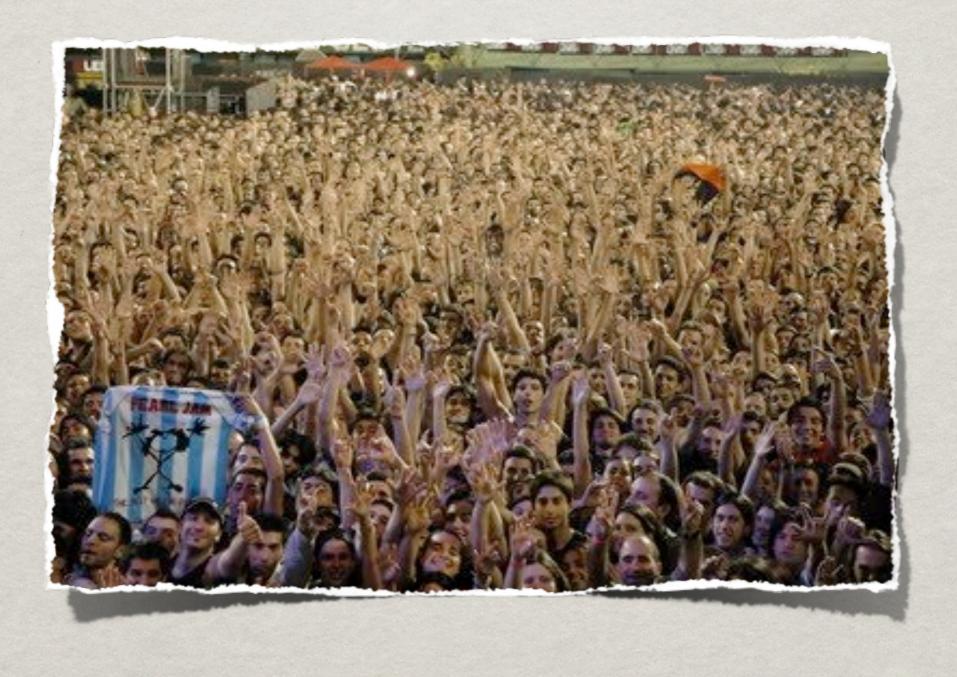

#### POSSIBLE USES

- \*\* When building minimal images.
- \* Virtual memory implementations.
- Detect bad smells or possible overuse of memory.
- \*\* Detect opportunities of refactorings.

## CONCLUSIONS AND FUTURE WORK

Use Distribution Maps and distinguish between used and unused instances.

Useful to analyze the system and to know which objects are used in different scenarios.

Distribution Map comparator.

### Thanks!

Mariano Martinez Peck marianopeck@gmail.com

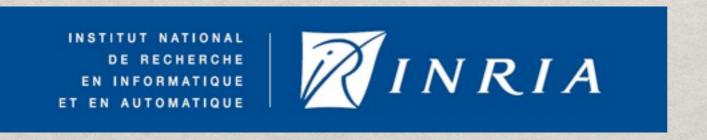

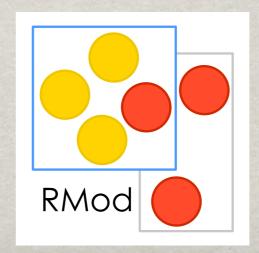

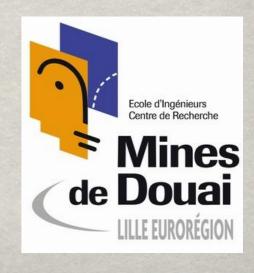